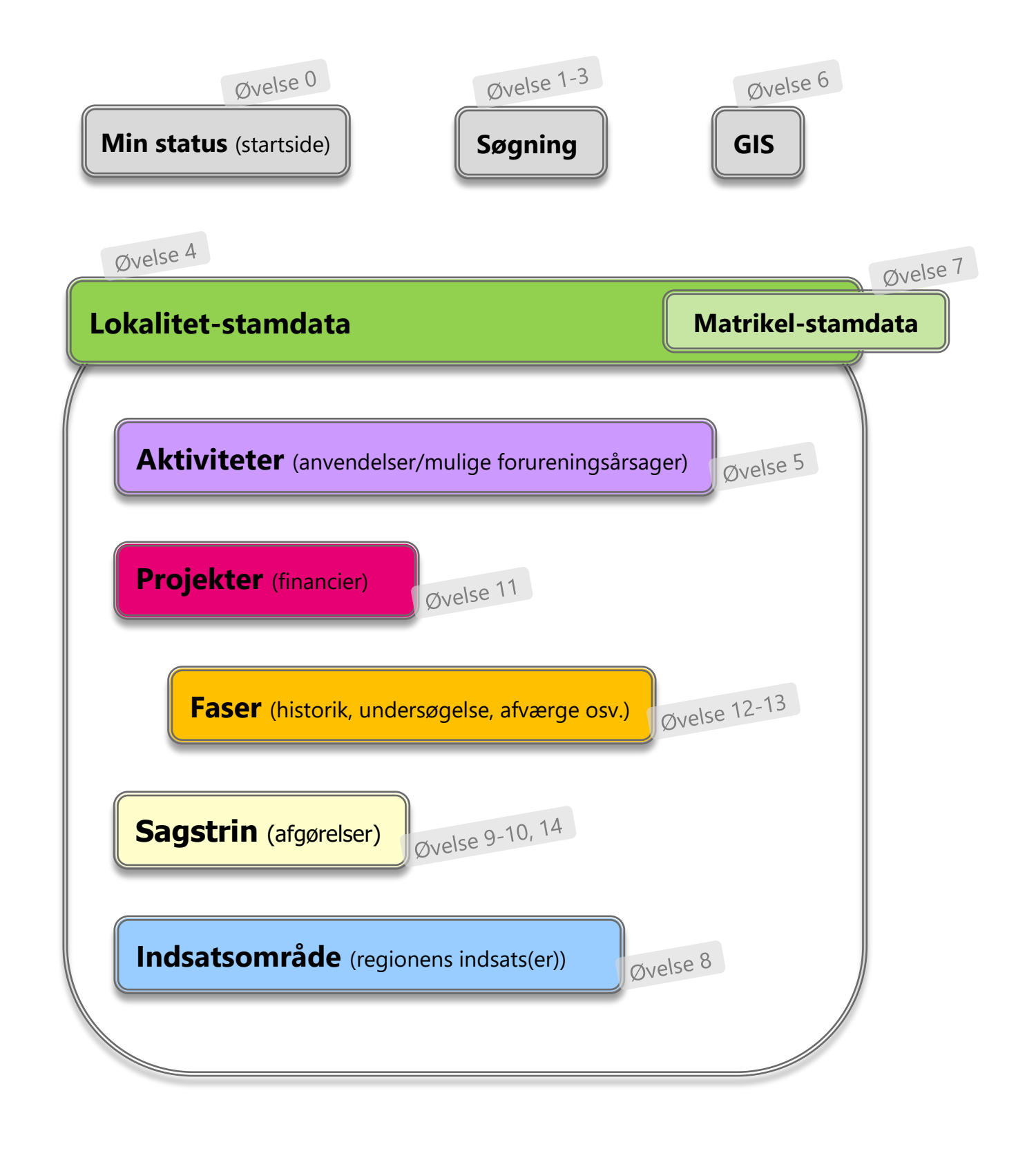

## Tjekliste til opdatering af JAR

Sidst ændret 20. marts 2024

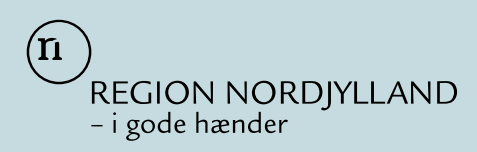

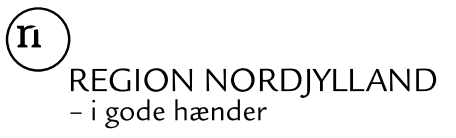

## **Tjekliste til opdatering af JAR**

## **- Af Tjeklisten fremgår, hvad der skal være udfyldt i JAR!!**

Sagstrin beskriver den juridiske afgørelse (statusflader er f.eks. V1, V2, nuancering), øvelse 9 og 10. Andre afgørelser (som §8-tilladelser og §21-boligerklæringer) betegnes som øvrige statusflader, øvelse 14. Lokalitets-, Indsats-, Projekt- og faselag beskriver sagsbehandlingen frem til en afgørelse: øvelse 4, 8, 11-13. Aktivitetslaget beskriver lokalitetens brancher og forureningskilder, øvelse 5.

HUSK: altid at afslutte opdateringer i JAR med MST-validering  $\begin{pmatrix} \blacktriangledown \\ \blacktriangledown \end{pmatrix}$ 

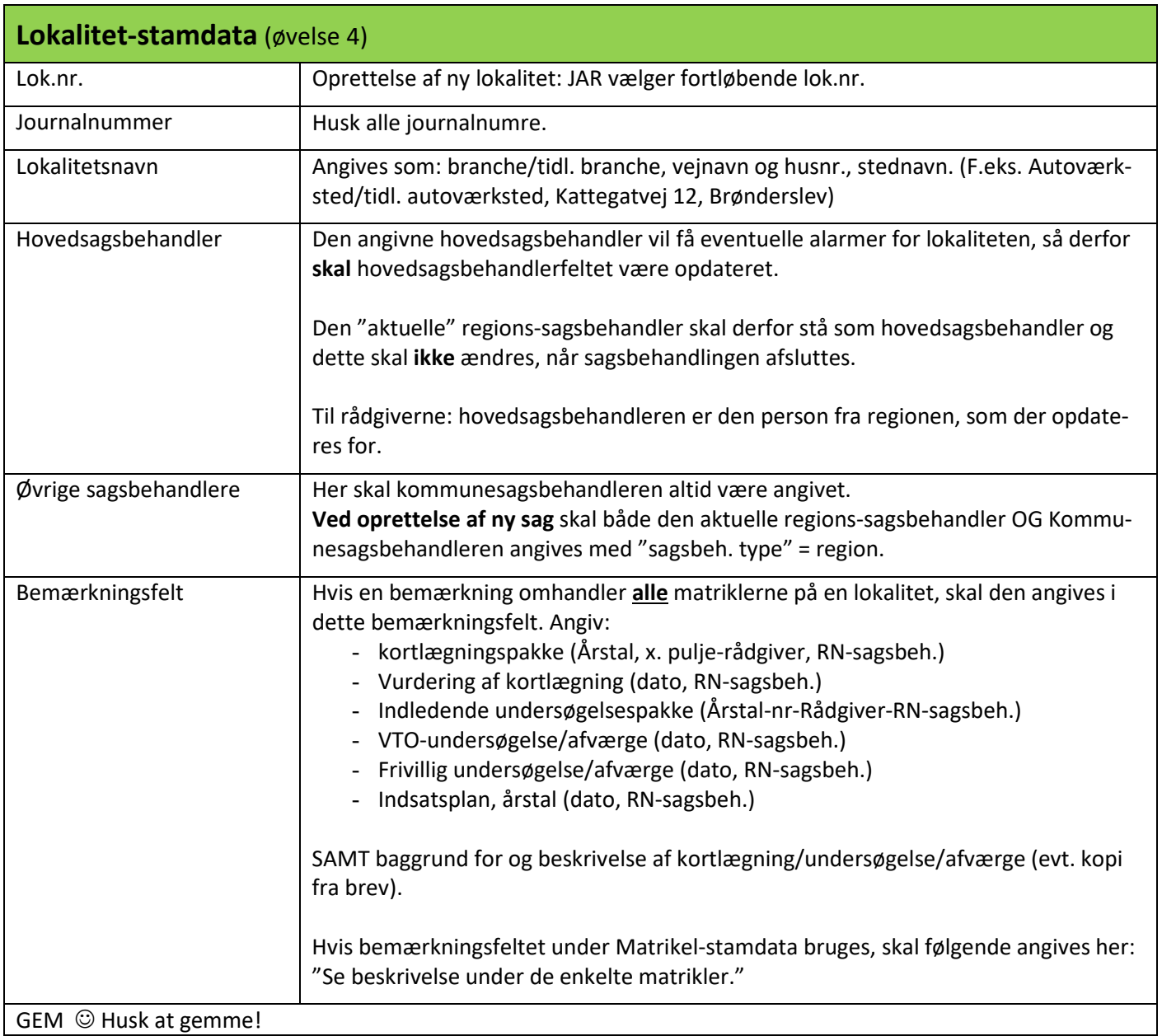

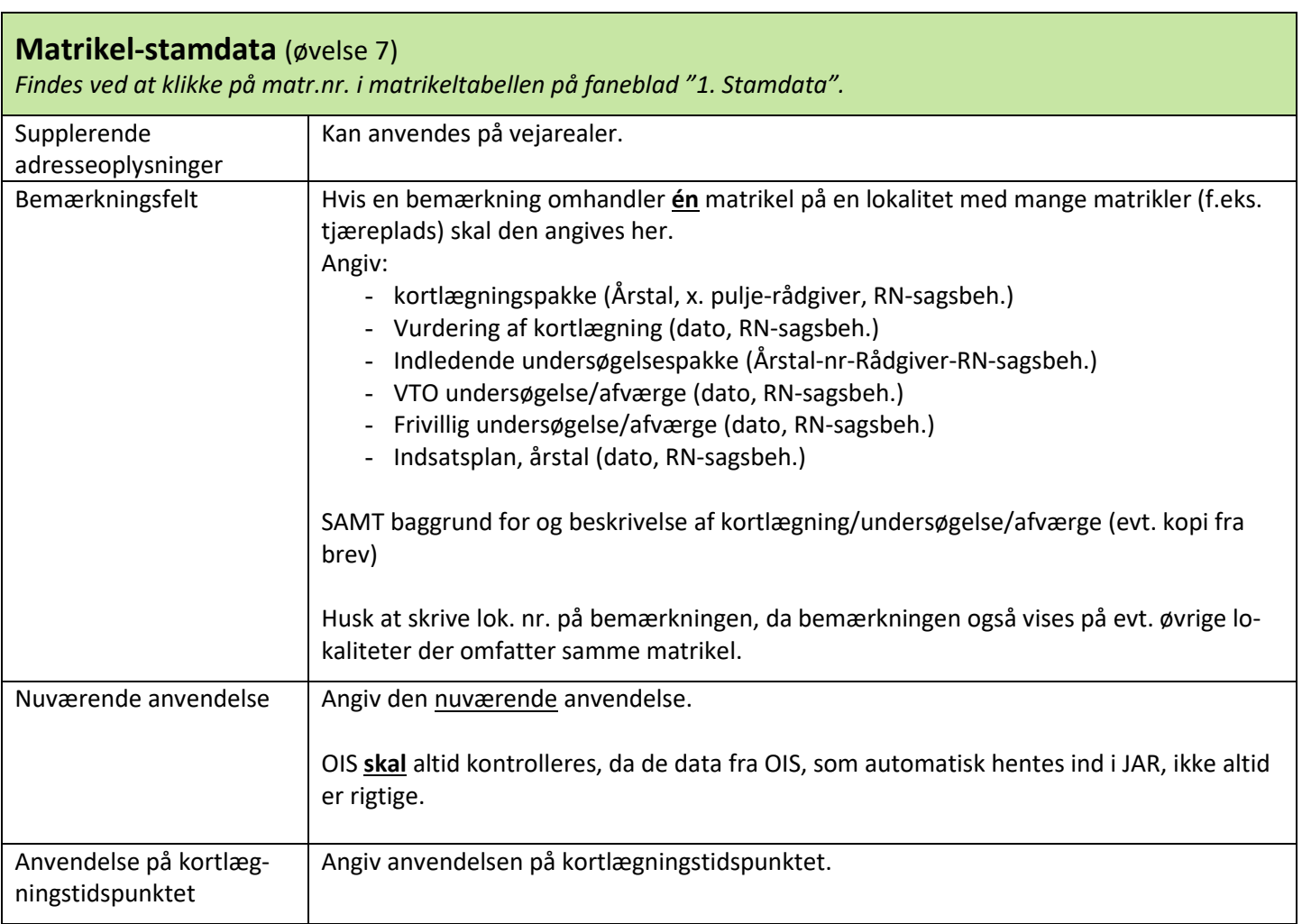

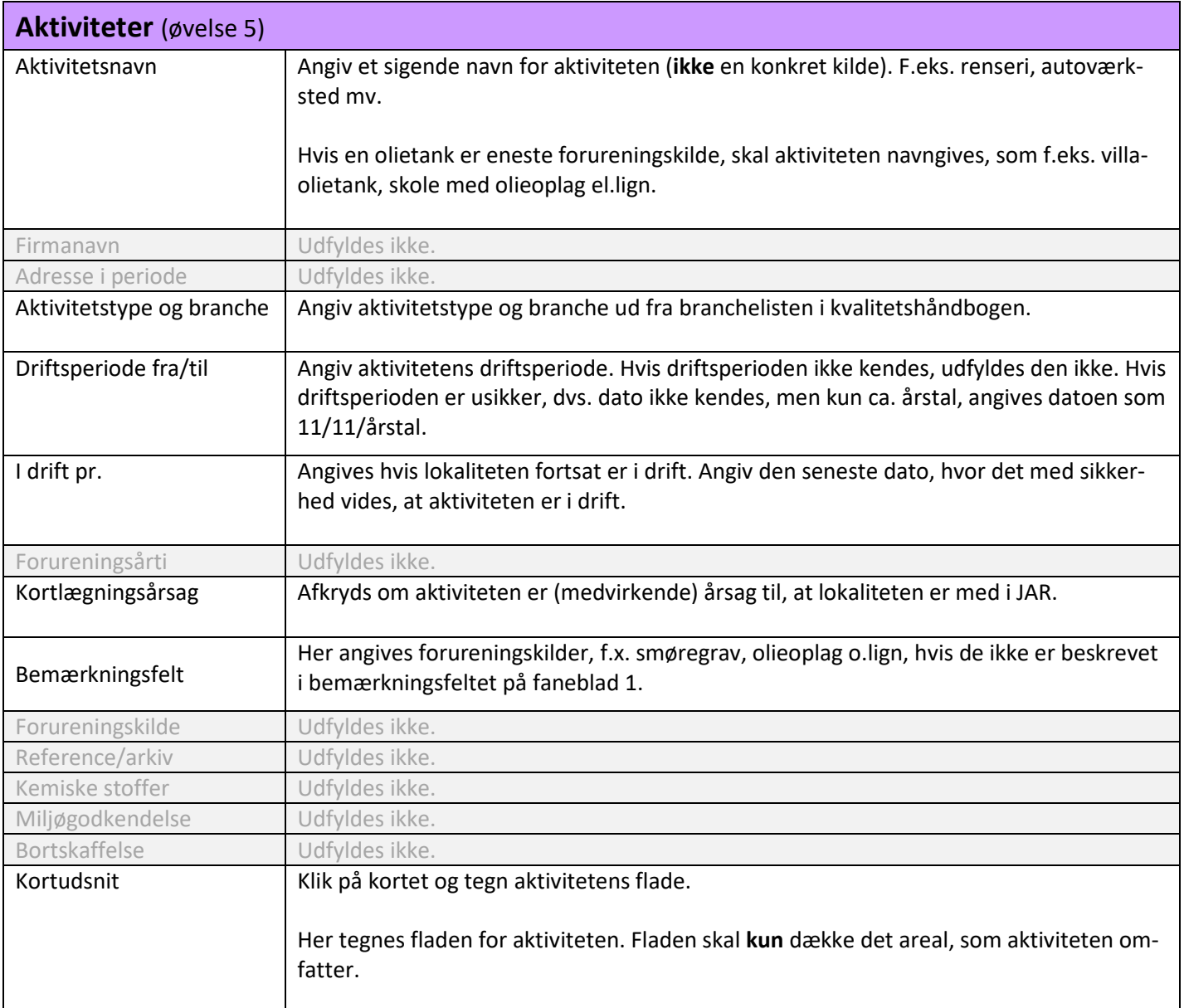

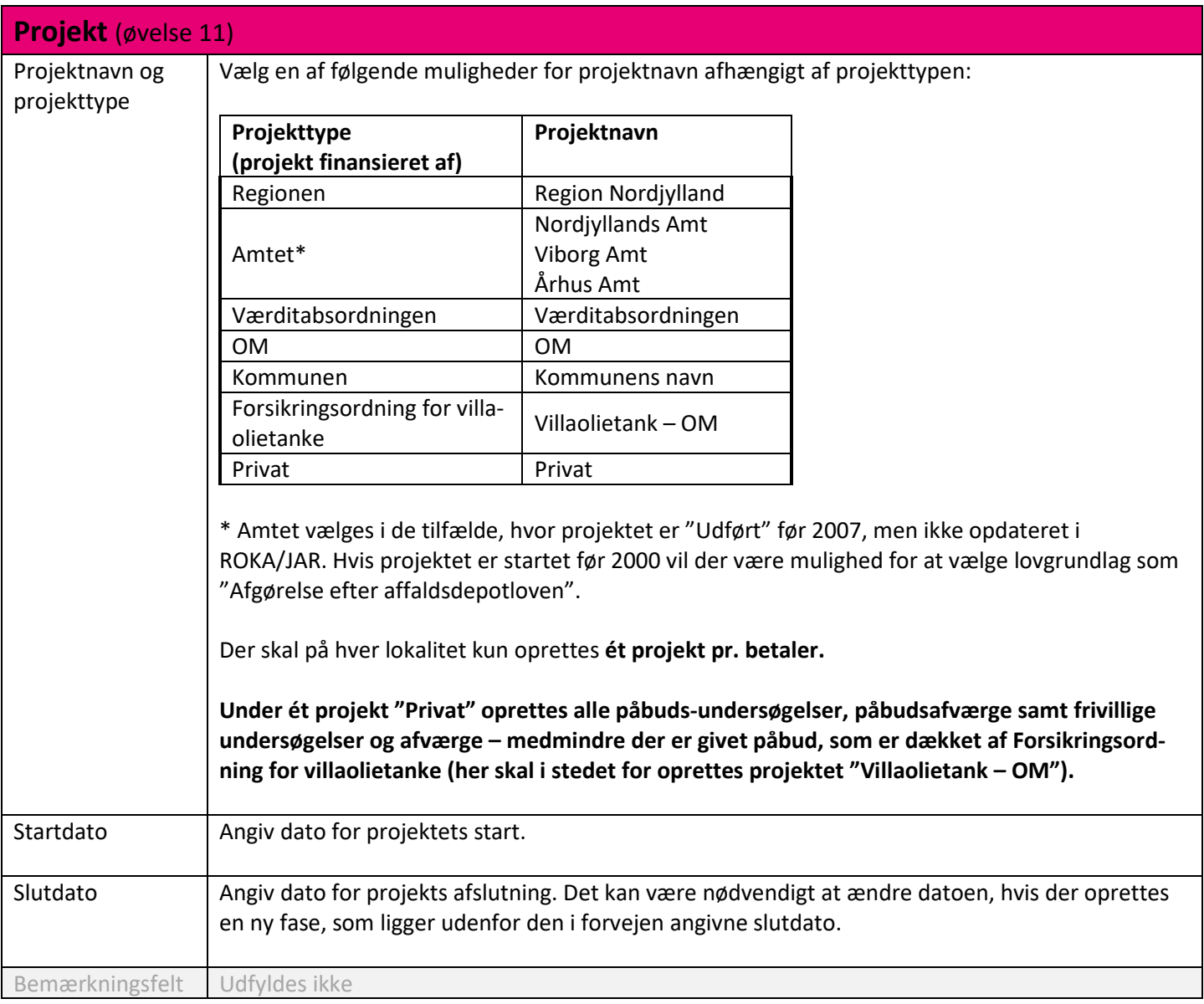

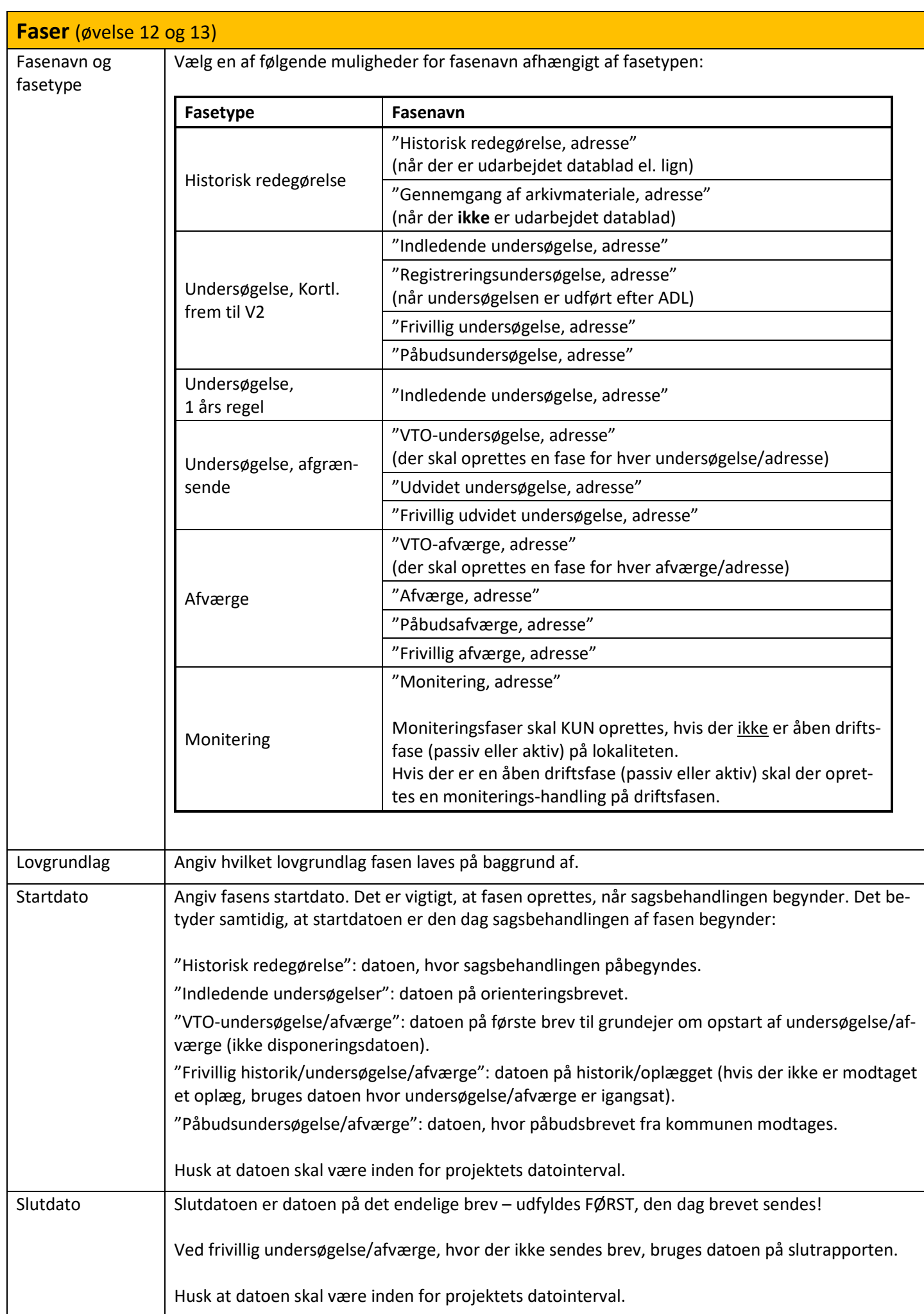

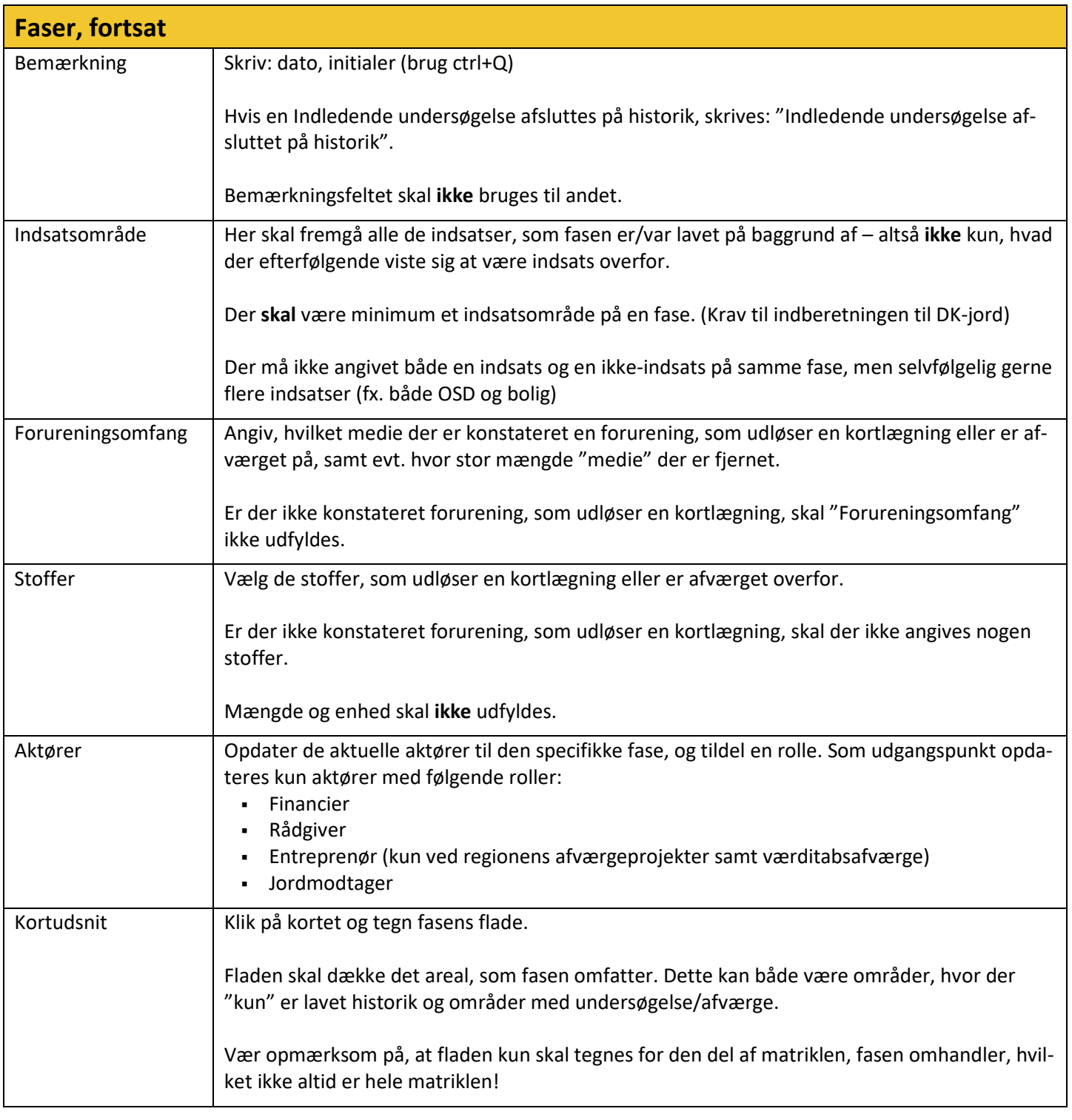

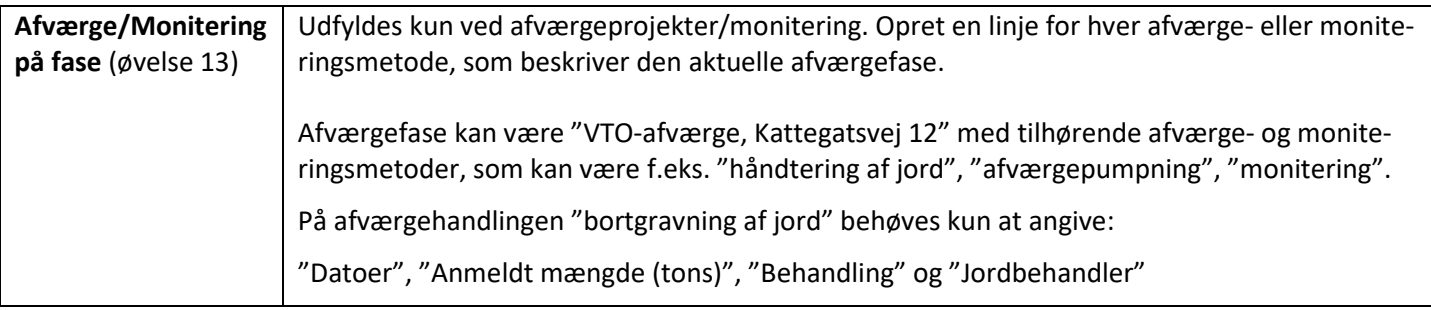

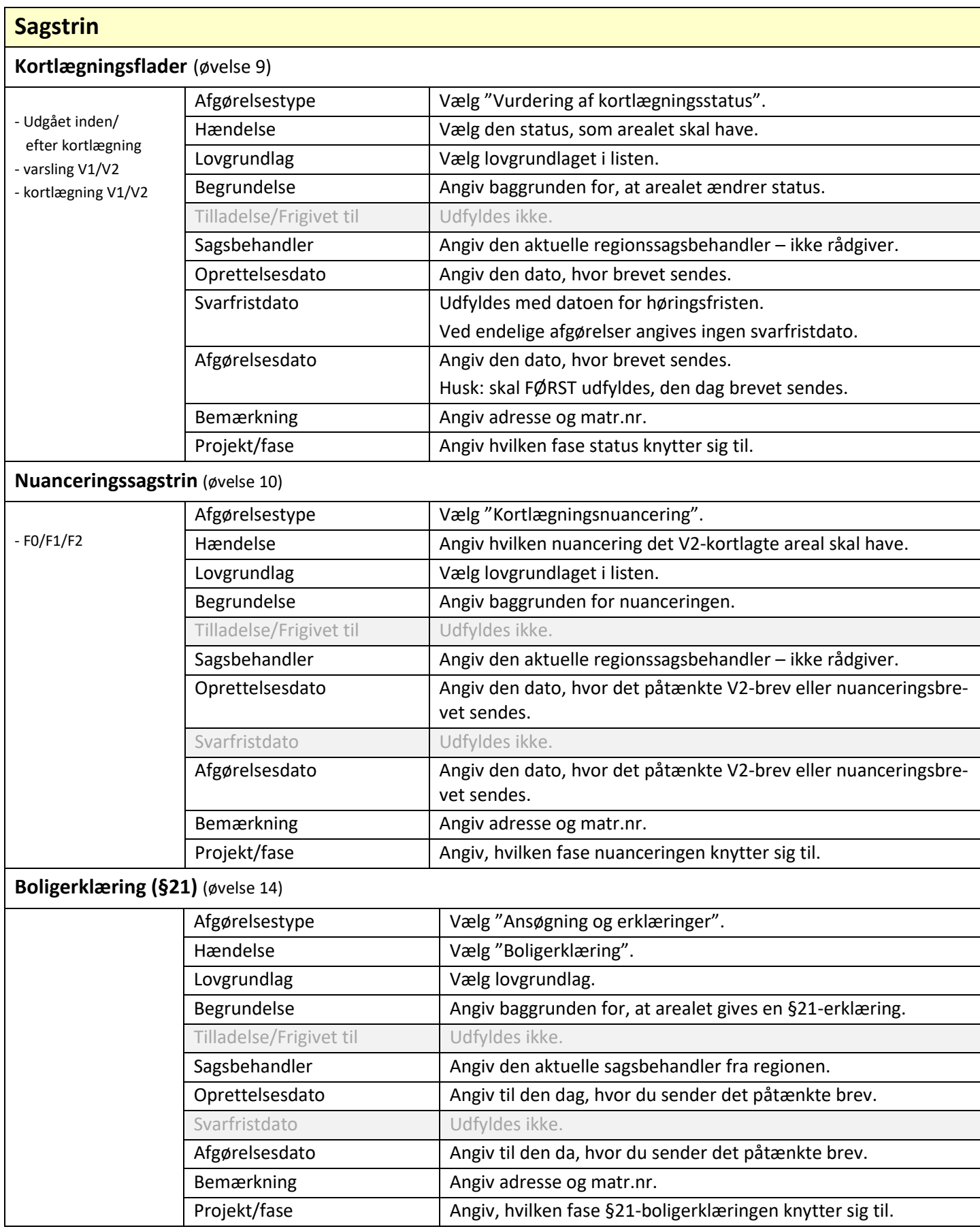

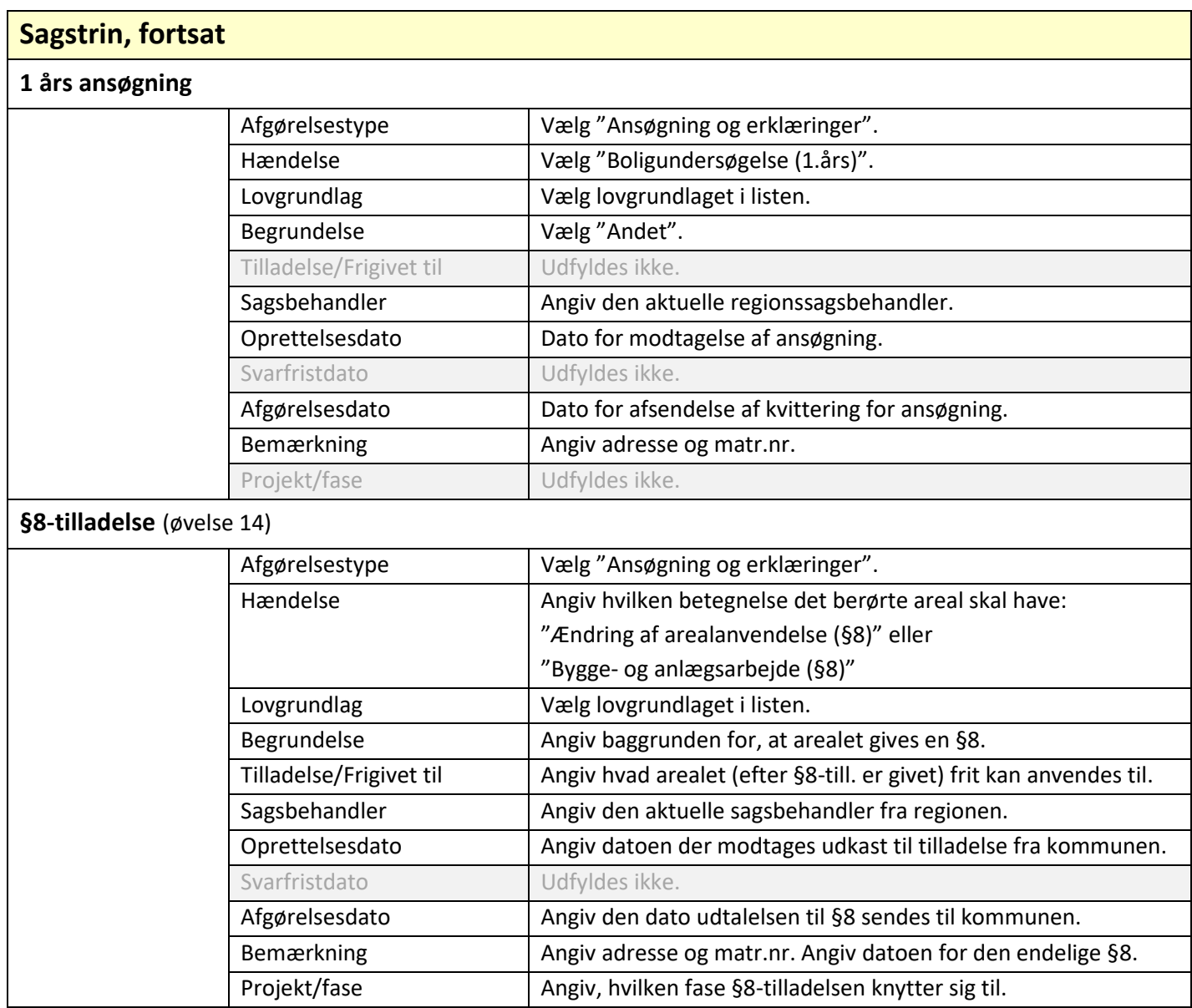

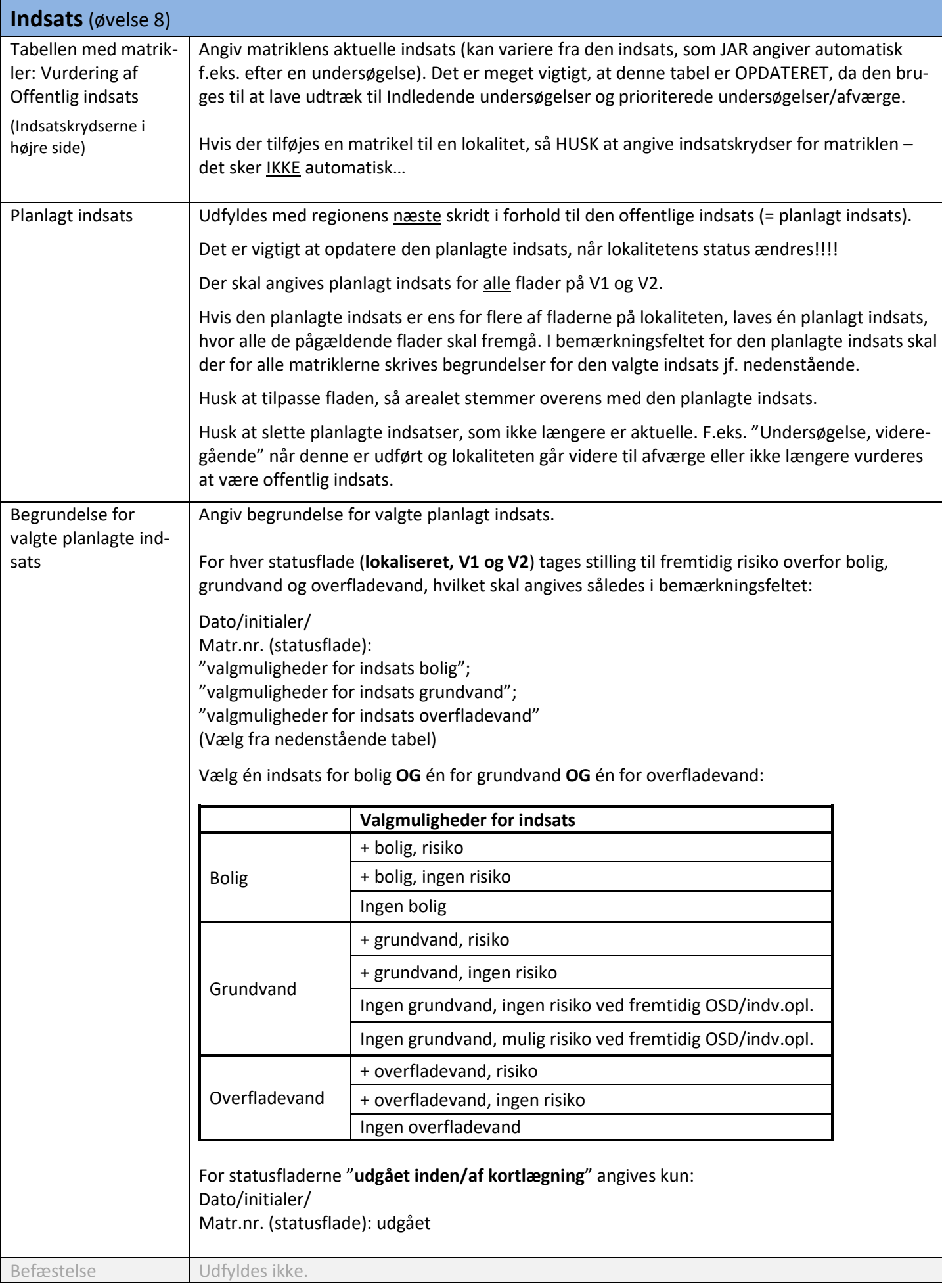